## **АВТОНОМНАЯ НЕКОММЕРЧЕСКАЯ ОБРАЗОВАТЕЛЬНАЯ ОРГАНИЗАЦИЯ ДОПОЛНИТЕЛЬНОГО ПРОФЕССИОНАЛЬНОГО ОБРАЗОВАНИЯ «ТИХООКЕАНСКАЯ ВЫСШАЯ ШКОЛА ЭКОНОМИКИ И УПРАВЛЕНИЯ»**

### **МЕТОДИЧЕСКИЕ РЕКОМЕНДАЦИИ**

# **ПО ВЫПОЛНЕНИЮ ВЫПУСКНЫХ КВАЛИФИКАЦИОННЫХ РАБОТ ДЛЯ СЛУШАТЕЛЕЙ, ОБУЧАЮЩИХСЯ ПО ПРОГРАММАМ ПРОФЕССИОНАЛЬНОЙ ПЕРЕПОДГОТОВКИ**

**Хабаровск 2017**

### **СОДЕРЖАНИЕ**

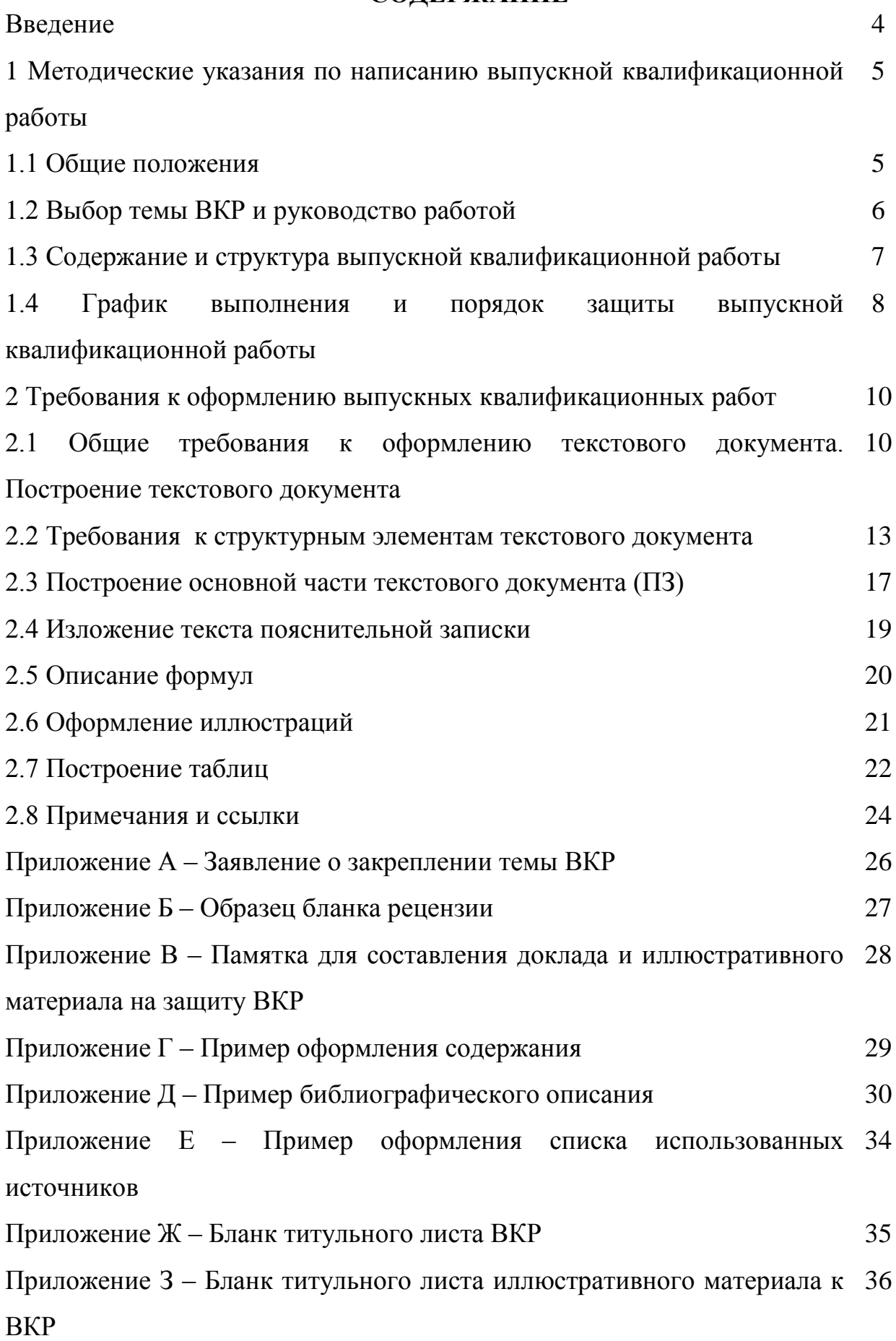

2

#### **ВВЕДЕНИЕ**

Методические рекомендации предназначены для слушателей, обучающихся по программам профессиональной переподготовки АНОО ДПО «Тихоокеанская высшая школа экономики и управления».

Целью методических указаний является оказание практической помощи при подготовке и защите выпускных квалификационных работ (далее ВКР).

Написание и защита ВКР является неотъемлемой составляющей образовательного процесса и являются завершающим этапом подготовки.

В методических указаниях определены общие требования по написанию и оформлению выпускной квалификационной работы.

Методические указания включают также требования к защите и оценке работ. Приложения к указаниям содержат образцы заполнения отдельных документов, что позволит слушателям правильно оформить свои работы.

В целом методические указания систематизируют и обобщают информацию по написанию и оформлению ВКР, что позволит слушателям избежать ошибок при их выполнении.

## **1 МЕТОДИЧЕСКИЕ УКАЗАНИЯ ПО НАПИСАНИЮ ВЫПУСКНОЙ КВАЛИФИКАЦИОННОЙ РАБОТЫ**

#### **1.1 Общие положения**

Итоговым результатом профессиональной переподготовки слушателя является выпускная квалификационная работа (ВКР), отражающая достигнутый уровень теоретической, методической и практической подготовки по изученным дисциплинам, предусмотренным учебным планом.

Целью написания и защиты выпускной работы является систематизация и углубление знаний, полученных слушателями в процессе обучения путем их применения в конкретной ситуации.

Основными задачами ВКР являются:

- обоснование актуальности и значимости работы для теории и практики на современном этапе развития общества и экономики;

- теоретическое исследование состояния заданной проблемы с позиции гуманитарных и экономических наук, раскрытие сущности категорий;

- анализ состояния объекта и предмета исследования за определенный период, динамики изменения показателей объекта исследования, перспектив и проблем;

- разработка конкретных, аргументированных и научно обоснованных рекомендаций и предложений по совершенствованию деятельности исследуемого объекта по заданной проблеме;

- обобщение полученных в результате проведенных исследований материалов и формулирование выводов.

Выполнение выпускной квалификационной работы складывается из следующих основных этапов:

1) Выбор темы ВКР, ее утверждение и закрепление руководителя ВКР, определение структуры работы и объекта исследования, составление плана работы и графика ее выполнения.

2) Подбор и изучение литературы по теме работы, практических материалов.

3) Консультации с научным руководителем, практическими работниками.

4) Написание и оформление выпускной квалификационной работы в соответствии с графиком ее выполнения.

5) Получение рецензии руководителя на работу.

6) Подготовка доклада и иллюстративного материала для защиты работы.

7) Защита ВКР.

#### **1.2 Выбор темы ВКР и руководство работой**

Качество выпускной квалификационной работы (ВКР) в значительной степени зависит от выбранной темы. Тема работы должна быть актуальной, достаточно конкретной и иметь практическое значение. Слушатель самостоятельно выбирает тему работы на основании разработанной тематики, с учетом своих научных интересов, предстоящей практической деятельности. Следует иметь в виду, что тематика ВКР является примерной и дает право слушателю (совместно со своим руководителем) корректировать утвержденные темы или же предлагать свою тему работы, если она соответствует направлению профессиональной переподготовки.

Тема ВКР закрепляется за слушателем на основании письменного заявления на имя ректора (Приложение А). На основании этого заявления деканат готовит приказ о закреплении за слушателем темы работы и научного руководителя.

В целях оказания слушателю теоретической и практической помощи в период подготовки и написания ВКР ему назначается научный руководитель. Следует иметь в виду, что руководитель не является ни соавтором, ни редактором работы. На разных стадиях подготовки и выполнения ВКР задачи руководителя меняются.

На первом этапе подготовки ВКР научный руководитель консультирует в выборе темы. Совместно со слушателем составляет план написания работы, в котором отражаются исходные данные по работе, краткое ее содержание, структура, устанавливаются сроки написания отдельных разделов работы. В процессе работы план может дорабатываться и уточняться. Также на данном этапе руководителем даются рекомендации по списку используемых источников.

В процессе выполнения ВКР научный руководитель проводит специальные консультации. Посещение этих консультаций для слушателя является обязательным, так как они выступают не только как средство оказания помощи слушателю, но одновременно являются и основной формой контроля за выполнением выпускной квалификационной работы.

После написания слушателем работы руководитель дает рецензию на ВКР, в котором характеризует ее актуальность, качество работы, отмечает насколько успешно слушатель справился с рассмотрением теоретических и практических вопросов, показывает положительные стороны, особое внимание обращает на имеющиеся недостатки.

#### **1.3 Содержание и структура выпускной квалификационной работы**

**Выпускная квалификационная работа** – это самостоятельная работа слушателя, выполняемая на завершающем этапе обучения и служащая основанием для итоговой аттестации с присвоением ему соответствующей квалификации.

ВКР включает:

- текстовый документ;

- иллюстрационный материал.

Текстовый документ должен включать следующие структурные элементы (в указанной последовательности):

- титульный лист;

- содержание;
- введение;
- основную часть, состоящую, как правило, из трех глав;
- заключение;
- список использованных источников;
- приложения (по необходимости);
- иллюстрационный материал.

Объем ВКР – 60 листов печатного текста без приложений.

Иллюстративный материал – это раздаточный материал, который выполняется на листах А4. Минимальный объем иллюстративного материала – 6 листов формата А4. Иллюстративный материал в обязательном порядке подшивается к выпускной квалификационной работе как отдельное приложение.

Каждая выпускная квалификационная работа в обязательном порядке должна иметь рецензию руководителя.

Пример бланка рецензии руководителя приведен в Приложении Б.

#### **1.4 График выполнения и порядок защиты ВКР**

График выполнения ВКР утверждается деканатом. Сроки выполнения графика слушателем контролируются руководителем ВКР.

Полностью готовая, оформленная работа должна быть представлена нормоконтролеру для проверки соответствия требованиям, изложенным в настоящих методических указаниях. Можно также представлять работу на проверку и отдельно по главам.

Не позднее чем за 10 дней до установленного срока защиты ВКР должна быть подписана руководителем.

Не позднее чем за 7 дней до установленного срока защиты руководитель работы представляет слушателю рецензию на ВКР и ее соответствия заданию, а также о возможности присвоения слушателю соответствующей квалификации.

ВКР считается окончательно допущенной к защите после подписи заведующим кафедрой (не позднее, чем за одну неделю до даты защиты ВКР по графику учебного процесса) при условии ее законченного оформления, наличия рецензии руководителя, подписи нормоконтролера.

Защита ВКР проводится на открытом заседании Аттестационной комиссии (АК) в следующем порядке.

Председатель Аттестационной Комиссии (зам. председателя):

Объявляет о начале работы комиссии.

Информирует о присутствии на защите членов АК.

 Предоставляет слово для защиты ВКР слушателю (доклад). Рекомендации по составлению доклада и подбору иллюстративного материала представлены в приложении Г.

 Предоставляет возможность членам аттестационной комиссии задавать слушателю вопросы. Слушатель может давать ответы на замечания руководителя, вопросы членов комиссии и присутствующих на защите.

 Зачитывает или излагает рецензию руководителя на ВКР. Если на защите присутствует руководитель, председатель АК представляет ему возможность дополнить его письменную рецензию, а слушателю - ответить на замечания руководителя.

 Предоставляет слово для выступления членам аттестационной комиссии по существу защиты, содержанию и оформлению ВКР.

Предлагает слушателю выступить с заключительным словом.

 Выясняет мнение членов аттестационной комиссии о принятии защиты данной ВКР, объявляет о её окончании.

Если защита данной ВКР принята комиссией, результаты её рассматриваются аттестационной комиссией на закрытом заседании, где выносится окончательное решение по её оценке. Слушатель, получивший при защите неудовлетворительную оценку, имеет право повторной защиты в следующем году. При этом Аттестационная комиссия устанавливает, может ли слушатель предоставить к повторной защите ту же работу с доработкой или же обязан разработать новую тему. Результаты решения аттестационной комиссии протоколируются и объявляются слушателям в день защиты.

# **2. ТРЕБОВАНИЯ К ОФОРМЛЕНИЮ ВЫПУСКНЫХ КВАЛИФИКАЦИОННЫХ РАБОТ**

## **2.1 Общие требования к оформлению текстового документа. Построение текстового документа**

Текстовый документ строится по схеме, представленной на рисунке 1.

Текстовый документ выполняется на одной стороне листов белой нелинованной бумаги формата А4 (210х297 мм) одним из следующих способов:

- с применением печатающих устройств вывода ЭВМ шрифтом (Times New Roman) №14 черного цвета с полуторным межстрочным интервалом в редакторе WORD. В таблицах допускается уменьшать размер шрифта до №10 с одинарным интервалом в редакторе WORD;

- рукописным – чертежным шрифтом с высотой букв и цифр не менее 2,5 мм. Цифры и буквы необходимо писать четко тушью, пастой или чернилами черного цвета.

Иллюстрации и таблицы в машинописных и рукописных текстовых документах выполняют чернилами, пастой, тушью черного цвета.

Абзацы в тексте начинают отступом, равным 15 мм.

Текстовый документ во всех случаях выполняется на листах без рамок и основных надписей, а при рукописном способе – четким, разборчивым почерком.

Текстовый документ выполняется с соблюдением следующих размеров полей: левое - 30 мм, правое - 10 мм, верхнее и нижнее - 20 мм, причем в середине верхнего поля приводится в форме колонтитула шифр текстового документа, а в правом верхнем углу – порядковый номер листа арабскими цифрами без точки в конце.

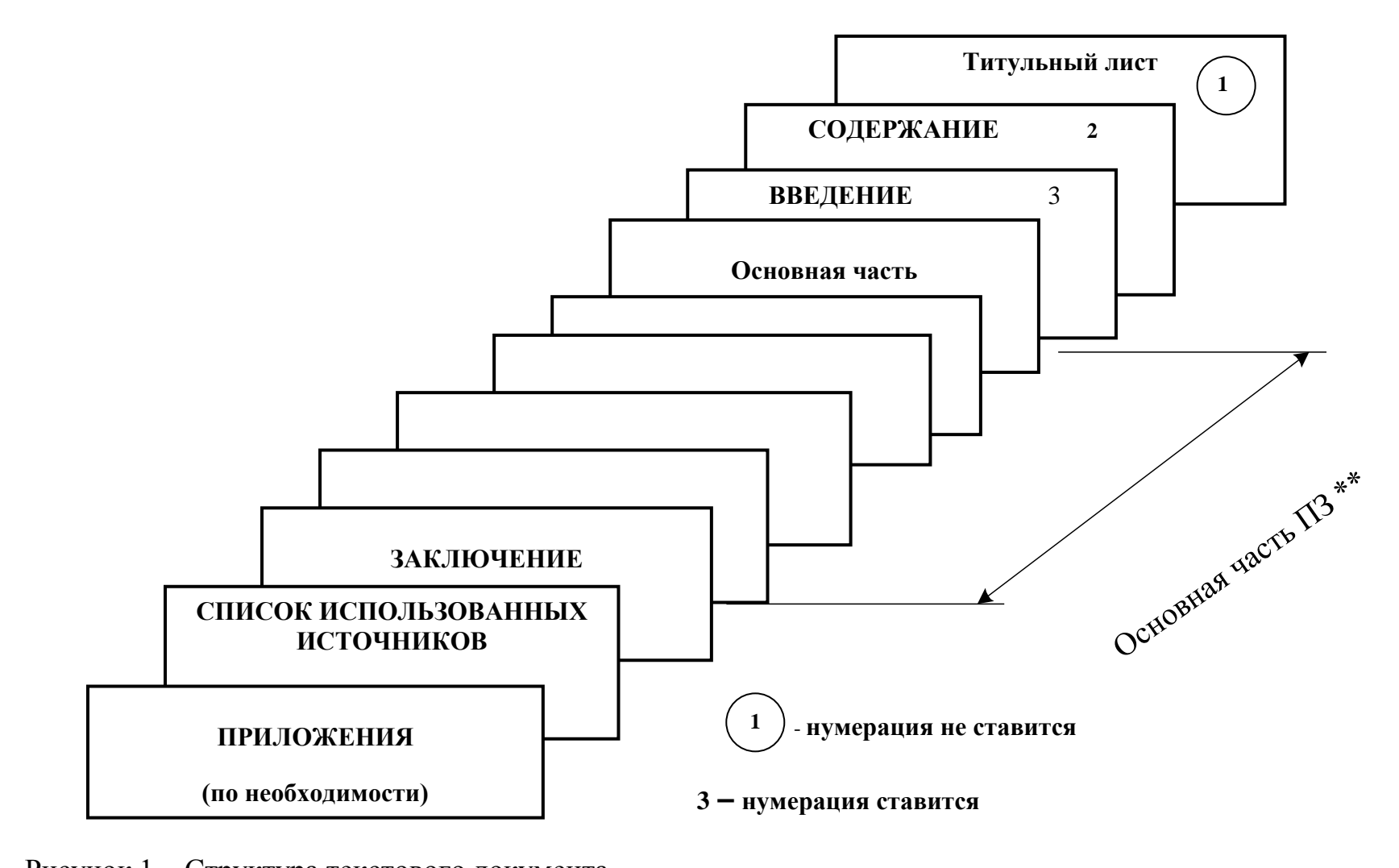

Рисунок 1 – Структура текстового документа

Шифр текстового документа в форме колонтитула (ВКР) пишется 14 шрифтом с жирным выделением, например **ВКР.18-МО-354**

Вписывать в текстовый документ, выполненный машинописным способом или с применением печатающих устройств вывода ЭВМ, отдельные слова, знаки, формулы следует чернилами, пастой, тушью черного цвета.

Текстовый документ ВКР должен быть переплетен и иметь двустороннюю обложку. Пояснительные записки скрепляются только в пружинный переплет или прошивкой типографским способом. Применение всех видов скоросшивателей для объединения ВКР запрещено.

#### **2.2 Требования к структурным элементам текстового документа**

#### **Титульный лист ВКР**

Бланк титульного листа ВКР выполняется типографским способом на листах формата А4.

Титульный лист считается первым листом текстового документа, однако номер листа на нем не проставляется.

Образец титульного листа ВКР приведены в Приложении Ж.

#### **Содержание**

В содержании перечисляют введение, заголовки разделов и подразделов, заключение, список использованных источников, каждое приложение с указанием номеров страниц, на которых они начинаются.

Содержание начинают с нового листа.

Наименования, включенные в содержание, записывают строчными буквами, начиная с прописной, без многоточий перед номерами листов.

Содержание включают в общее количество листов текстового документа. Пример оформления содержания приведен в Приложении Г.

#### **Введение**

Введение является обязательным разделом текстового документа.

Введение должно раскрывать актуальность темы и основной замысел работы. Во введении формулируется цель и задачи ВКР, перечисляются методы и средства решения поставленных задач.

Рекомендуемый объем введения - от 3 до 5 страниц.

Введение начинают с нового листа.

#### **Основная часть**

Основная часть отражает процесс решения поставленных в ВКР задач и полученные результаты. Основная часть, как правило, должна состоять из трех глав:

- первая глава (теоретическая) посвящена теоретическим аспектам по выбранной теме выпускной квалификационной работы;

- вторая глава (аналитическая) содержит характеристику объекта исследования, проведенный анализ исследуемой проблемы и выводы по нему;

- в третье главе (проектной) предлагаются конкретные мероприятия по совершенствованию работы объекта исследования с обязательным расчетом эффекта и эффективности предлагаемых решений.

Следует иметь в виду, что каждая глава в обязательном порядке должна начинаться с нового листа.

Основную часть излагают в виде сочетания текста, иллюстраций и таблиц.

Наименования разделов основной части должны отражать выполнение задания.

#### **Заключение**

Заключение является обязательным разделом текстового документа и должно содержать краткие выводы по результатам выполненной работы и оценку решения поставленных задач.

Заключение начинают с нового листа.

Рекомендуемый объем заключения – 5 страниц.

#### **Список использованных источников**

Список является обязательным разделом и включается в содержание текстового документа.

Список должен содержать сведения об источниках, использованных при выполнении ВКР. Рекомендуется представлять единый список к работе в целом. Список обязательно должен быть пронумерован. Каждый источник упоминается в списке один раз, вне зависимости от того, как часто на него делается ссылка в тексте работы.

Располагать источники в списке следует по значимости и по алфавиту. Необходимо разделять учебники и статьи из периодической печати.

Официальные документы ставятся в начале списка в определенном порядке: Конституции; Кодексы; Законы; Указы Президента; Постановление Правительства; другие нормативные акты (письма, приказы и т.д.). Внутри каждой группы документы располагаются в хронологическом порядке.

Литература на иностранных языках ставится в конце списка после литературы на русском языке, образуя дополнительный алфавитный ряд.

Список должен содержать не менее 45 литературных источников.

Список содержит библиографические описания документов, оформленные в соответствии с государственными стандартами: ГОСТ 7.32.2001 Система стандартов по информации, библиотечному и издательскому делу. Отчет о научно-исследовательской работе. Структура и правила оформления; ГОСТ 7.1-2003. Библиографическая запись. Библиографическое описание. Общие требования и правила составления; ГОСТ 7.80-2000. Библиографическая запись. Заголовок. Общие требования и правила составления; ГОСТ 7.82-2001. Библиографическая запись. Библиографическое описание электронных ресурсов. Общие требования и правила составления; ГОСТ 7.12-93. Библиографическая запись. Сокращение слов на русском языке. Общие требования и правила; ГОСТ 7.11-78. Сокращения слов и словосочетаний на иностранных европейских языках в библиографическом описании.

Правила библиографического описания документов при оформлении списка использованных источников приведены в Приложении Д, пример списка использованных источников приведен в Приложении Е.

#### **Приложения**

Материал, связанный с ВКР, который по каким-либо причинам не может быть включен в основную часть работы, допускается помещать в приложениях. Приложениями могут быть, например, рисунки, графики, диаграммы, таблицы большого формата, отчетность предприятия и т.д.

Приложения оформляют как продолжение работы на следующих ее листах (в обязательном порядке проставляется нумерация страниц, продолжающая нумерацию работы).

Каждое приложение следует начинать с нового листа.

Приложения обозначают заглавными буквами русского алфавита, за исключением букв Ё, З, Й, О, Ч, Ь, Ы, Ъ. После слова «ПРИЛОЖЕНИЕ» следует буква, обозначающая его последовательность.

Если в документе одно приложение, то оно обозначается «ПРИЛОЖЕНИЕ А».

Все приложения являются либо справочными, либо обязательными. Это должно быть указано в названии приложения. Если в тексте была ссылка на приложение, то оно является обязательным, если нет - справочным.

Название приложения записывают строчными буквами, начиная с прописной, по центру страницы.

Если приложение содержит несколько таблиц или рисунков тогда они нумеруются следующим образом – Рисунок А.1 (Таблица А.1) и Рисунок А.2 (Таблица А.2) с обязательным указанием наименования рисунков или таблиц.

Шифр текстового документа в форме колонтитула (ВКР) в приложениях не ставится.

Все приложения должны быть перечислены в содержании с указанием их номеров и заголовков.

К выпускной квалификационной работе последним приложением следует подшивать иллюстрационный материал (даже если он будет повторять некоторые приложения) с титульным листом (приложение З).

#### **2.3 Построение основной части текстового документа**

Текст при необходимости разделяют на разделы и подразделы. Разделы могут состоять из одного или нескольких подразделов.

Разделы и подразделы должны иметь заголовки. Заголовки должны четко и кратко отражать содержание разделов и подразделов.

Разделы (кроме СОДЕРЖАНИЯ, ВВЕДЕНИЯ, ЗАКЛЮЧЕНИЯ, СПИСКА ИСПОЛЬЗОВАННЫХ ИСТОЧНИКОВ, ПРИЛОЖЕНИЯ) должны иметь порядковые номера в пределах всего текстового документа, обозначенные арабскими цифрами без точки в конце номера и записанные с абзацевого отступа. Подчеркивания, переносы слов и точки в конце заголовков недопустимы. Если заголовок состоит из двух предложений, их разделяют точкой.

Нумерованные заголовки разделов (глав) пишутся с абзацевого отступа прописными буквами с жирным выделением 14 шрифтом, а названия подразделов – строчными буквами начиная с прописной, также с жирным выделением и 14 шрифтом.

Ненумированные заголовки (СОДЕРЖАНИЕ, ВВЕДЕНИЕ, ЗАКЛЮЧЕНИЕ, СПИСОК ИСПОЛЬЗОВАННЫХ ИСТОЧНИКОВ, ПРИЛОЖЕНИЯ) пишутся прописными буквами, с жирным выделением, 14 размером шрифта, но по центру страницы.

Подразделы должны иметь нумерацию в пределах каждого раздела. Номер подраздела состоит из номера раздела и подраздела, разделенных точкой. В конце номера подраздела точка не ставится.

Если раздел или подраздел состоит из одного пункта, он также нумеруется.

Недопустимо написание заголовка в конце листа, а последующего текста - на следующем листе. Целесообразно, чтобы под заголовком было написано не менее трех строк.

Расстояние между заголовками раздела и подраздела должно быть равным 1,5 см.

Расстояние между подразделом и текстом диплома должно быть равно 3 см. Пример приведен на рисунке 2.

# **2 ОСНОВНЫЕ НАПРАВЛЕНИЯ ДЕЯТЕЛЬНОСТИ ПРЕДПРИЯТИЯ (НА ПРИМЕРЕ ОАО «ОТКРЫТИЕ») -** 14 размер и жирный  $(1,5 \text{ cm})$ **2.1 Характеристика предприятия -** 14 размер и жирный  $(3 \text{ cm})$

Далее следует текст работы……

Рисунок 2 – Пример оформления заголовка и подзаголовка работы

Внутри пунктов или подпунктов могут быть приведены перечисления. Перед каждой позицией перечисления следует ставить дефис или строчную букву со скобкой. Для дальнейшей детализации перечислений необходимо использовать арабские цифры со скобкой, а запись производится с абзацевого отступа, как показано в примере:

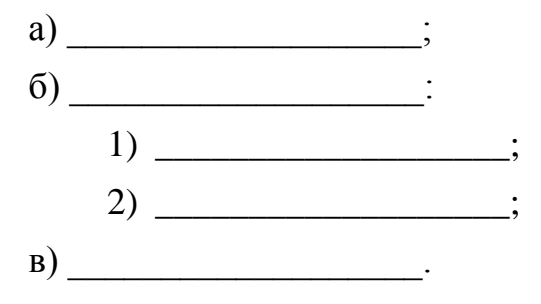

#### **2.4 Изложение текста**

Текст должен быть кратким, четким и не допускать различных толкований. Расстояние между строками рукописного текста – 8 мм (2 интервала при выполнении текстового документа машинописным способом, при наборе в редакторе WORD использовать полуторный интервал).

При изложении обязательных требований в тексте должны применяться слова "должен", "следует", "необходимо", "требуется", "чтобы", "разрешается только", "не допускается", "запрещается", "не следует". При изложении других положений следует применять слова "могут быть", "как правило", "при необходимости", "может быть", "в случае" и т.д. При этом необходимо использовать повествовательную форму изложения текста, например "применяют", "указывают".

В тексте не допускается:

- применять обороты разговорной речи, техницизмы, профессионализмы;

- применять для одного и того же понятия различные научнотехнические термины, близкие по смыслу (синонимы), а также иностранные слова и термины при наличии равнозначных слов и терминов в русском языке;

- применять произвольные словообразования;

- применять сокращения слов, кроме установленных правилами русской орфографии, соответствующими государственными стандартами, а также данным документом;

- сокращать обозначения единиц физических величин, если они употребляются без цифр, за исключением единиц физических величин в головках и боковиках таблиц и в расшифровках буквенных обозначений, входящих в формулы и рисунки.

В тексте, за исключением формул, таблиц и иллюстраций, не допускается:

- применять математический знак (-) перед отрицательными значениями величин (следует писать слово "минус");

- применять без числовых значений математические знаки, например  $>$  (больше),  $<$  (меньше), = (равно),  $\geq$  (больше или равно),  $\leq$  (меньше или равно), ≠ (не равно), а также знаки  $\mathcal{N}_2$  (номер), % (процент);

- применять индексы отраслевых стандартов, технических условий и других документов без регистрационного номера.

#### **2.5 Описание формул**

Формулы записываются шрифтом высотой не менее 2,5 мм на отдельной строке текста по центру. Применение машинописных, машинных и рукописных символов в одной формуле не допускается.

Формулы, за исключением формул, помещаемых в приложении, должны нумероваться сквозной нумерацией арабскими цифрами, которые записываются на уровне формулы справа в круглых скобках. Допускается нумерация формул в пределах раздела. В этом случае номер формулы состоит из номера раздела и порядкового номера формулы, разделенных точкой, например (3.1).

Ссылки в тексте на порядковые номера формул дают в скобках, например, по формуле (2.4).

В формулах в качестве символов следует применять обозначения, установленные соответствующими государственными стандартами. Пояснения каждого символа следует давать непосредственно под формулой в той последовательности, в которой символы приведены в формуле. Первая строка пояснения должна начинаться с абзацевого отступа со слова "где" без двоеточия после него.

Пример – Коэффициент финансовой устойчивости страхового фонда Кф, вычисляют по формуле

$$
K_{\phi} = (\mathbf{\Pi} + 3)/P, \tag{1.1}
$$

- где: Д сумма доходов страховщика за данный период, руб.;
	- 3 сумма средств в запасных фондах, руб.:
	- Р сумма расходов страховщика за данный период, руб.

Переносить формулы на следующую строку допускается только на знаках выполняемых операций, причем знак в начале следующей строки повторяют. При переносе формулы на знаке умножения применяют знак " $\times$ ".

Формулы, помещаемые в приложениях, должны обозначаться отдельной нумерацией арабскими цифрами в пределах каждого приложения с добавлением перед каждой цифрой обозначения приложения, например, формула (В.1).

#### **2.6 Оформление иллюстраций**

Все иллюстрации (фотографии, схемы, графики, диаграммы и т.п.) именуются рисунками. Рисунки, за исключением рисунков приложений, следует нумеровать арабскими цифрами сквозной нумерацией. Если рисунок один, то он обозначается "Рисунок 1".

Допускается нумеровать иллюстрации в пределах раздела. В этом случае номер иллюстрации состоит из номера раздела и порядкового номера иллюстрации, разделенных точкой. Например, Рисунок 1.1.

Рисунки приложения обозначают отдельной нумерацией с добавлением перед цифрой обозначение приложения, например Рисунок А.3.

Иллюстрации, при необходимости, могут иметь наименование и пояснительные данные (подрисуночный текст).

Слово "Рисунок" и наименование помещают после пояснительных данных и приводят с абзацевого отступа следующим образом: Рисунок 1.2 - Структура собранных страховых премий в 2015 году. В конце точка не ставится.

Рисунок следует располагать после ссылки на него или как можно ближе к ней. При ссылках на иллюстрации следует писать "… в соответствии с рисунком 2" или "…в соответствии с рисунком 1.2".

Следует иметь в виду, что рисунок нельзя переносить на следующий лист, он должен вмещаться на одну страницу. Если этого сделать нельзя, то можно использовать лист формата А3. Допускается оформлять иллюстрации в цвете. Рисунок отделяют от основного текста интервалом снизу и сверху.

#### **2.7 Построение таблиц**

Таблицы применяют для лучшей наглядности и удобства сравнения показателей.

Название таблицы должно отражать ее содержание, быть точным и кратким. Название таблицы помещают над таблицей. При переносе части таблицы на тот же или другие листы название помещают только над первой частью таблицы.

Таблицы, за исключением таблиц приложений, следует нумеровать арабскими цифрами сквозной нумерацией.

Например "Таблица 1". Если в тексте одна таблица, она должна быть обозначена "Таблица 1", или "Таблица В.1", если она приведена в приложении.

Разрешается нумерация таблиц в пределах раздела, например "Таблица 1.2".

Номер таблицы и ее название располагают на одной строке над таблицей с абзацевого отступа, причем слово "Таблица" пишется слева.

Например, "Таблица 2.1 - Основные показатели деятельности ОАО АС за 2014 - 2017 гг. ". В конце названия точка не ставится.

На все таблицы должны быть приведены ссылки, при этом следует писать слово "таблица" с ее номером.

Заголовки граф и строк таблиц следует писать с прописных букв, подзаголовки граф - со строчной буквы, если они составляют одно предложение с заголовком, или с прописной буквы, если они имеют самостоятельное значение. В конце заголовков и подзаголовков точки не ставят. Делить головку таблицы по диагонали не допускается.

Заголовки и подзаголовки граф указывают в единственном числе, точки в конце не ставятся. Графу "№ п.п." в таблицу включать не следует. Таблицу отделяют от основного текста сверху и снизу интервалом.

Пример формы таблицы приведен на рисунке 3.

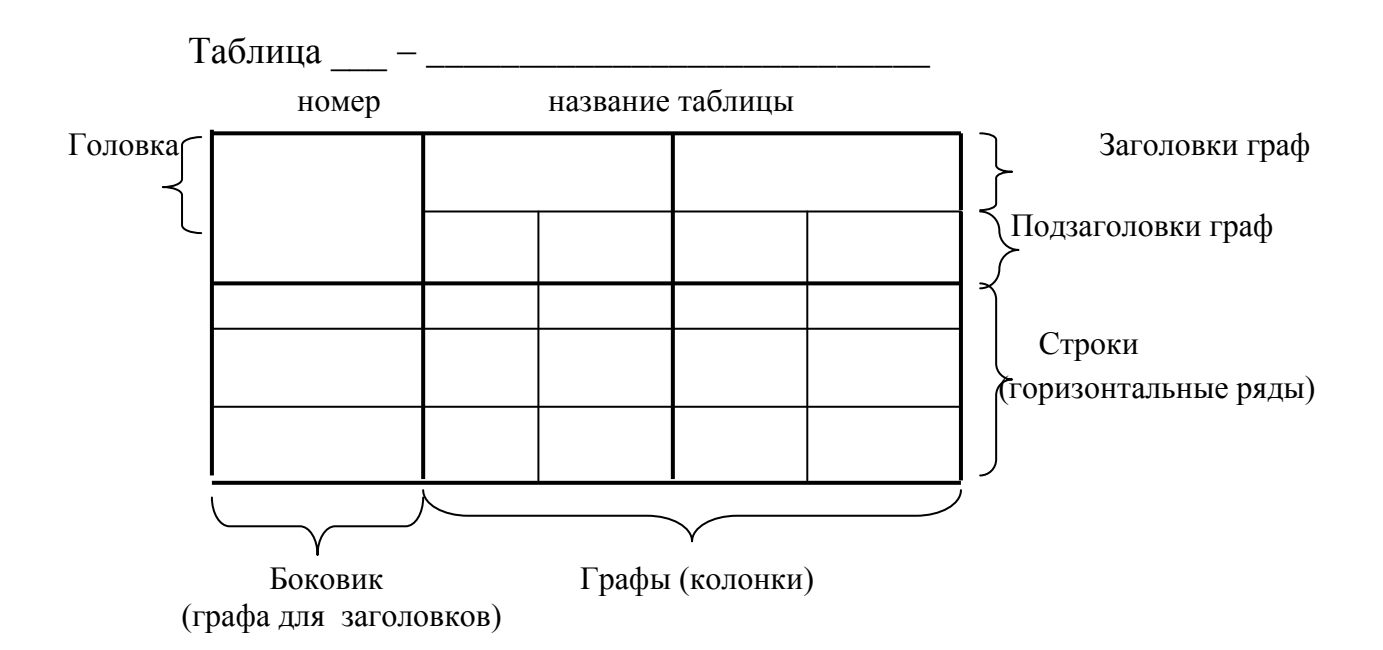

Рисунок 3 - Пример формы таблицы

Таблицу следует помещать после первого упоминания о ней в тексте. Таблицы следует размещать так, чтобы их можно было читать без поворота текстового документа. Если такое размещение невозможно, таблицу располагают так, чтобы для чтения надо повернуть текстовый документ по часовой стрелке.

При переносе таблицы на следующий лист головку таблицы следует повторять, и над ней слева с абзацевого отступа помещают слова "Продолжение таблицы" или "Окончание таблицы" с указанием номера таблицы. Например:

#### Таблица 1 – Доходы и расходы федерального бюджета

в процентах к 2015 г.

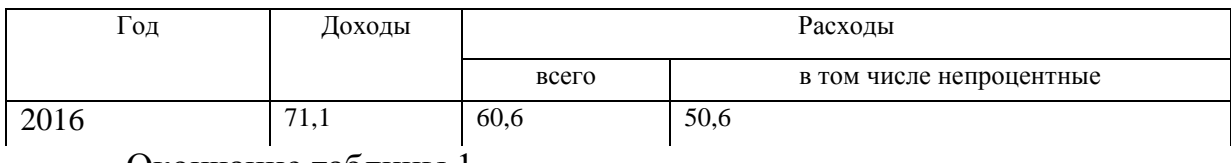

Окончание таблицы 1

в процентах к 2016 г.

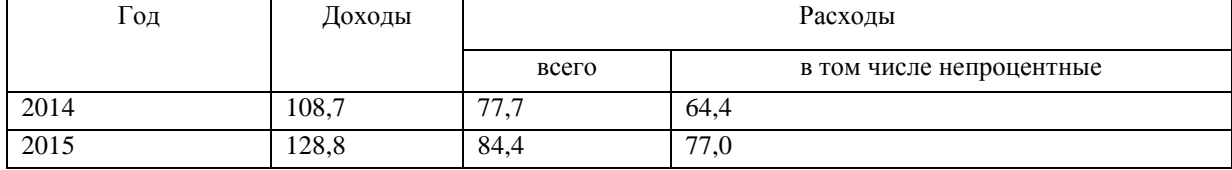

Если строки или графы таблицы выходят за формат листа, таблицу делят на части, которые, в зависимости от особенностей таблицы, переносят на другие листы, или помещают на одном листе рядом, или одну под другой в пределах другой страницы.

Если части таблицы помещают рядом, то в каждой части повторяют головку; при размещении таблицы одна под другой – повторяется боковик.

При переносе таблицы на последующие листы текстового документа головка таблицы повторяется на каждом листе, а на первом листе снизу таблица не закрывается линией.

Таблицы могут выполняться и в тексте, и на отдельных листах текстового документа.

Если повторяющийся текст в графе состоит из одного слова, его допускается заменять кавычками. Если повторяющийся текст состоит из двух или более слов, то при первом повторении его заменяют словом "То же", а далее - кавычками. Ставить кавычки вместо повторяющихся цифр, марок, знаков, математических и химических символов не допускается. Если цифровые или иные данные в какой-либо строке таблицы не приводят, то в ней ставят прочерк.

Числовые значения показателя проставляют на уровне последней строки наименования показателя. Значение показателя, приведенное в виде текста, записывают на уровне первой строки наименования показателя.

Если цифровые данные в графах таблицы имеют различную размерность, ее указывают в заголовке каждой графы. Когда в таблице помещены графы с параметрами преимущественно одной размерности, но есть показатели с другими размерностями, над таблицей помещают надписи с преобладающей размерности, а сведения о других размерностях дают в заголовках соответствующих граф.

Цифры в графах таблиц, как правило, располагают так, чтобы классы чисел во всей графе были точно один под другим. Числовые величины в одной графе по возможности должны иметь одинаковое количество десятичных знаков.

Дробные числа приводят в виде десятичных дробей, за исключением размеров в дюймах, которые записываются по типу:  $1/2$ "; $1/4$ "; $1/8$ ".

Для сокращения текста заголовков и подзаголовков граф отдельные понятия заменяют буквенными обозначениями, если они пояснены в тексте или приведены на иллюстрациях, например; D - диаметр; H - высота; L длина.

Показатели с одним и тем же буквенным обозначением группируются последовательно, в порядке возрастания индексов, например:  $L_1$ ,  $L_2$ ,  $L_3$  и так далее.

#### **2.8 Примечания и ссылки**

Примечания следует помещать непосредственно после текстового, графического материала или в таблице, к которым относятся эти примечания, и печатать с пропиской буквы с абзацевого отступа. Если примечание одно, то после слова "Примечание" ставится тире и примечание пишется тоже с прописной буквы. Одно примечание не нумеруют. Несколько примечаний нумеруют по порядку арабскими цифрами. Примечание к таблице помещают в конце таблицы под линией, обозначающей окончание таблицы. Примечания не должны содержать требований.

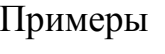

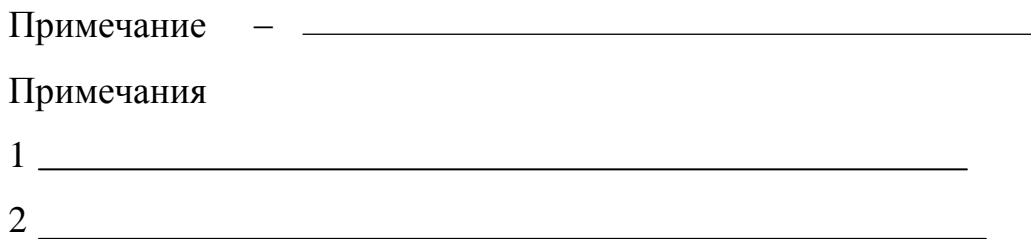

В тексте должны обязательно быть ссылки на используемую литературу. Ссылки в тексте пояснительной записки на использованные источники дают в скобках, выполненных двумя косыми чертами, порядковым номером по списку источников. Например: В расчетах использована методика /15/.

Ссылаться следует на документ в целом или на его разделы и приложения.

Ссылки на подразделы, пункты, таблицы, формулы и иллюстрации не допускаются.

### **ПРИЛОЖЕНИЕ А**

(обязательное)

**Заявление о закреплении темы ВКР**

**Ректору АНОО ДПО «ТВШЭУ» кэн Вагановой Т.Д. слушателя гр. \_\_\_\_\_ Петровой Ксении Александровны**

### **Заявление.**

**Прошу закрепить за мной тему ВКР «Банковское обслуживание юридических лиц и повышение его качества (на примере ОАО ФК «Открытие» г. Хабаровск)» и назначить руководителем ВКР к.э.н. Иванову О.А.**

**12.01.2017 г.**

**Петрова К.А.**

### ПРИЛОЖЕНИЕ Б

#### (обязательное)

#### Образец бланка рецензии

#### ТИХООКЕАНСКАЯ ВЫСШАЯ ШКОЛА ЭКОНОМИКИ И УПРАВЛЕНИЯ

#### ФАКУЛЬТЕТ ПРОФЕССИОНАЛЬНОЙ ПЕРЕПОДГОТОВКИ И ПОВЫШЕНИЯ КВАЛИФИКАЦИИ

## Листок рецензирования выпускной квалификационной работы  $N<sub>2</sub>$

 $\boxed{\text{Io}}_{\text{Vka3a7b} \text{ temy })}$  или суказать тему выпускной квалификационной работы)

Слушателя Постанов Слушателя

(Фамилия, Имя, Отчество)

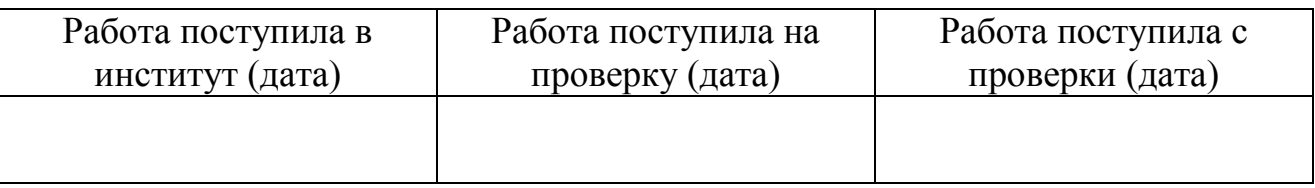

#### РЕЦЕНЗИЯ НА ВЫПУСКНУЮ КВАЛИФИКАЦИОННУЮ РАБОТУ

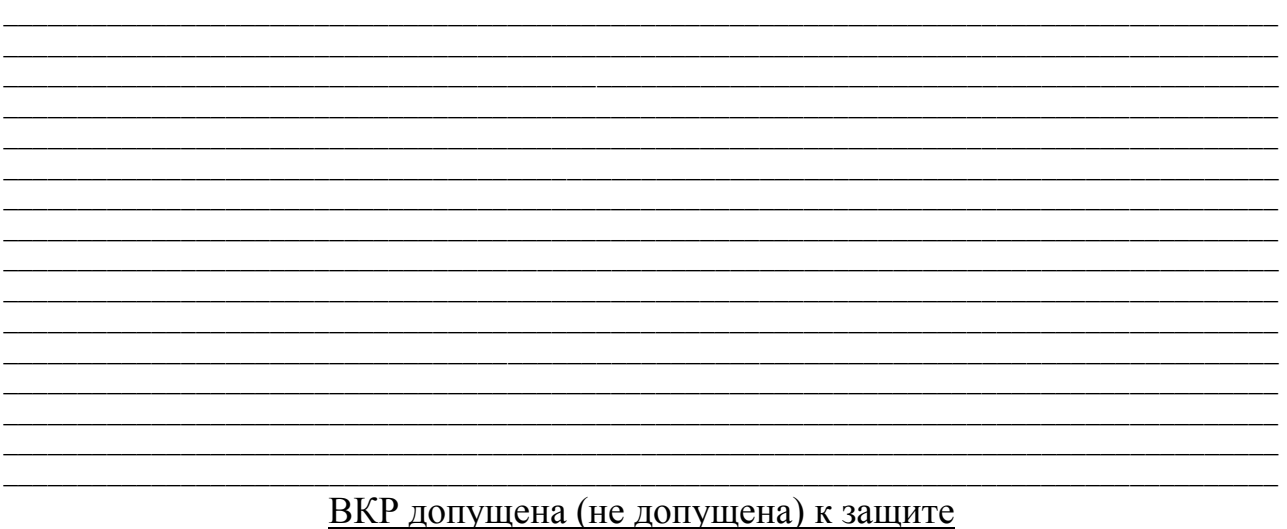

(ненужное зачеркнуть)

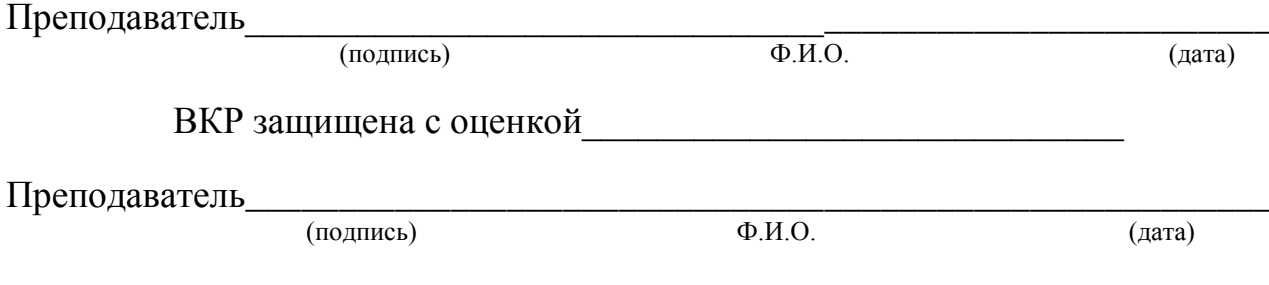

\* Объем рецензии не более одного листа

#### **ПРИЛОЖЕНИЕ В**

(обязательное)

### **Памятка для составления доклада и иллюстративного материала на защиту ВКР**

Текст доклада составляется с учетом времени (5-10 минут), которое отводится для его оглашения перед Аттестационной комиссией (АК). Доклад доводится до АК в форме устного рассказа или чтения ранее приготовленного текста со ссылками на иллюстративный материал.

Титульный лист *иллюстративного материала* имеет утвержденную форму. Иллюстративный материал размещается на листах формата А4. Каждый лист иллюстративного материала должен быть *пронумерован, иметь общий заголовок*. На листе иллюстративного материала располагают наиболее значимую информацию, изложенную в ВКР *в виде таблиц и (или) диаграмм*. Наличие листов с текстовой информацией в иллюстративном материале не приветствуется. Лист иллюстративного материала должен быть заполнен *не менее чем на 80%* его объема. Примерная *структура иллюстративного материала*:

титульный лист;

1 лист, характеризующий теоретические аспекты (1 глава);

 3-4 листа, характеризующих тенденции, выявленные в ходе проведения аналитических исследований (2 глава);

 не менее 1 листа, характеризующего мероприятия, предложенные студентом для совершенствования исследуемого процесса, а также расчеты, проведенные для подтверждения эффективности этих мероприятий.

Иллюстративный материал должен быть подписан лицами, указанными на его титульном листе. В целях экономии времени подписи собираются на 1 экземпляре титульного листа, который затем копируется в требуемом количестве. На защите иллюстративный материал, оформленный в соответствии с требованиями, предоставляется Председателю и каждому члену АК.

*Доклад* начинается с приветствия АК: «Уважаемые Председатель и члены аттестационной комиссии!». Далее характеризуется актуальность темы исследования (не более 30 секунд). При этом название темы не произносится, т.к. Вас и тему Вашей ВКР объявляет секретарь АК. Следующим этапом доклада является характеристика теоретических аспектов (не более 1 минуты). Затем до АК доводятся основные тенденции исследуемого вопроса, выявленные при выполнении аналитической (второй) главы ВКР – не более 3 минут. Основной акцент в докладе должен быть сделан на мероприятия, предложенные в ВКР для совершенствования исследуемого процесса (3 глава) – не более 3 минут.

На всех этапах доклада слушатель должен ссылаться на листы иллюстративного материала, которые иллюстрируют текст доклада. Например, «Порядок исчисления налога представлен на листе 1 иллюстративного материала».

Доклад заканчивается фразой «Доклад окончен, спасибо за внимание!» или «Доклад окончен, я готов ответить на Ваши вопросы».

## **ПРИЛОЖЕНИЕ Г**

## (обязательное)

## **Правила оформления содержания**

# **СОДЕРЖАНИЕ**

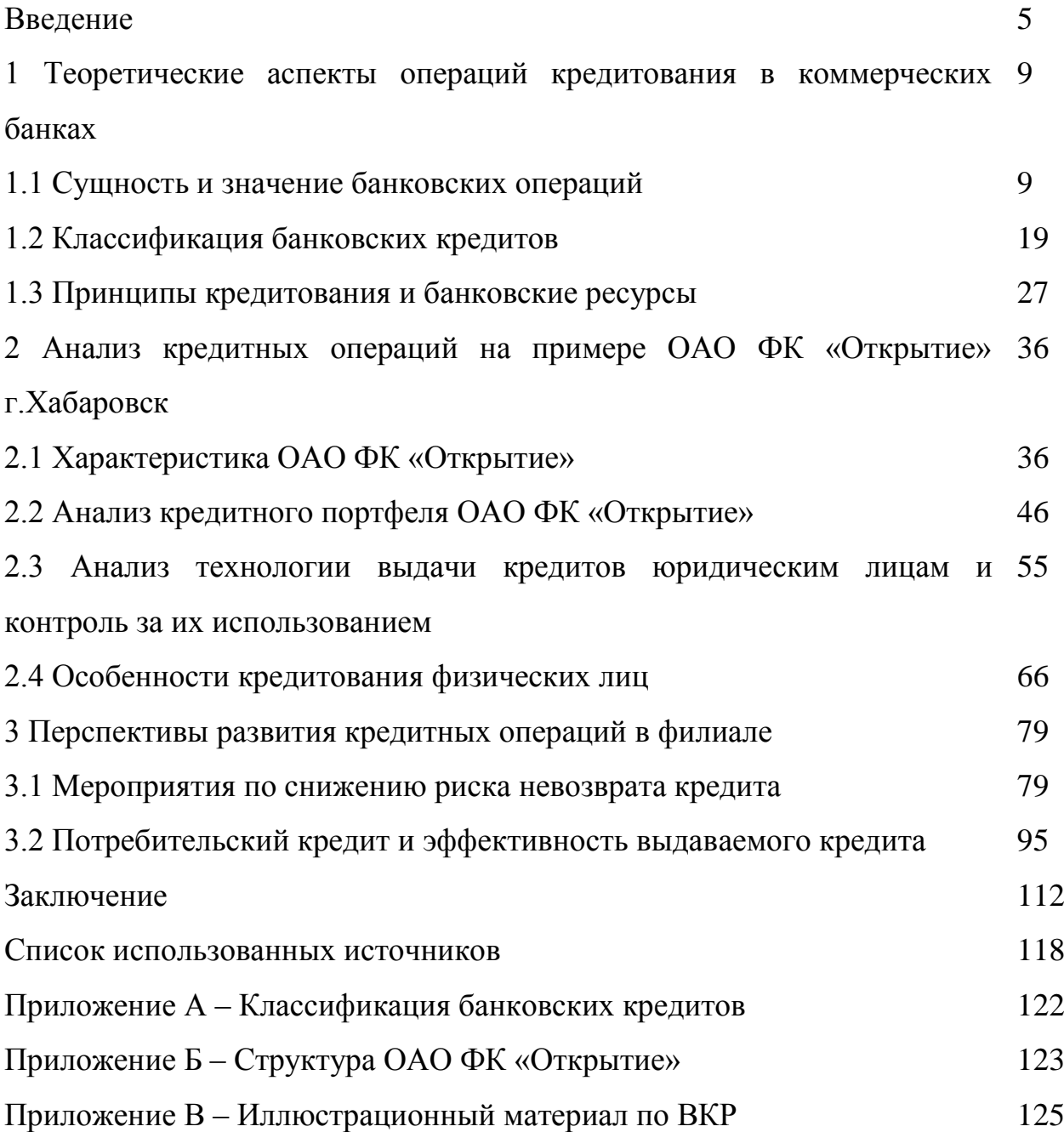

### **ПРИЛОЖЕНИЕ Д**

(обязательное)

### **Примеры библиографического описания**

### *Примеры библиографического описания книги*

#### *… одного автора*

Пчелов Е. В. Правление древнерусских князей IX – начала XI в. / Е. В. Пчелов ; отв. ред. О. М. Медушевская ; Рос. гос. гуманитарный ун-т. – М. : РГГУ, 2016. – 261 с.

Hudson K. Museums of influence / Kenneth Hudson. – Cambridge ; New York : Cambridge Univ. Press, 2015. – VIII, 220 p.

### *… двух авторов*

Ковалев А.А. Учебник английского языка / А.А. Ковалев, Г.Ш. Шарбатов. – Изд. 4-е. – М. : Вост. лит., 2017. – 751 с.

### *… трех авторов*

Вялова Л. М. Документы : cоврем. требования к оформлению : учеб.-справ. пособие / Л. М. Вялова, Л. В. Санкина, Н. В. Шатина ; Рос. гос. гуманитарный ун-т. – М. : РГГУ, 2015. – 65 с.

### *… четырех и более авторов*

Методы формирования сценариев развития социально-экономических систем / [В.В. Кульба и др.] ; Рос. акад. наук, Ин-т проблем упр. им. В.А. Трапезникова. – М. : СИНТЕГ, 2016. – 291 с. : рис. – (Серия "Системы и проблемы управления")

#### *… без авторов*

Большой словарь официальных юридических терминов / сост. Ю.И. Фединский. – М. : Экономика, 2017. – 646 с.

### *Примеры библиографического описания сборников*

### *… статей*

Историческая экология и историческая демография : сб. науч. ст. / Рос. акад. наук, Науч. совет по ист. демографии и ист. географии ; [редкол. : Ю.А. Поляков (отв. ред.) и др.]. – М. : РОССПЭН, 2015. – 382 с.

#### *… статистических материалов*

Россия в цифрах, 2013 : крат. стат. сб. / Федер. служба гос. статистики (Росстат) ; [редкол. В.Л. Соколин и др.]. – Офиц. изд. – М. : Статистика России, 2016. – 477 с.

### *… стандартов*

Стандарты по издательскому делу : сб. док. / сост. : А.А. Джиго и С. Ю. Калинин. – 3-е изд. – М. : Экономистъ, 2014. – 622 с. : рис.,табл.–(Книжное дело).

### *… материалов конференций*

Центры силы в современной системе международных отношений : материалы междунар. конф., состоявшейся в Ин-те Европы РАН 10 дек. 2013 г. / Рос. акад. наук, Ин-т Европы ; [под общ. ред. В.С. Рыкина]. – М.: Огни, 2014. – 113 с. – (Доклады Института Европы ; № 141).

### *Примеры библиографического описания многотомных изданий*

### *Документ в целом*

Большая советская энциклопедия: в 30 т. / гл. ред. А.М. Прохоров. – М. : Сов. энцикл., 1970–1981. – 30 т.

Федотов О. И. Основы русского стихосложения: теория и история русского стиха : в 2 кн. / О.И. Федотов. – М.: Флинта [и др.], 2012. – 2 кн. Кн. 1 : Метрика и ритмика. – 359 с.; Кн. 2: Строфика. – 484 с.

### *Отдельный том*

Максаковский В. П. Географическая картина мира. В 2 кн. Кн. 1: Общая характеристика мира / В.П. Максаковский. – М.: Дрофа, 2013. – 495 с. – (Высшее образование).

### *или описание тома под его частным заглавием*

Соловьев С.М. История России с древнейших времен, т. 1–2 / С.М. Соловьев ; отв. ред. Н.А. Иванов. М. : Голос, 2008. 793 с. (Сочинения : в 18 кн. ; кн. 1).

### *Примеры библиографического описания авторефератов и диссертаций*

### *Диссертации*

Миронова М.Н. Личностно-смысловые детерминанты развития профессионализма педагога: дис. ... канд. психол. наук / Миронова Марина Николаевна ; науч. рук. Б.С. Братусь ; Ин-т пед. инноваций РАО, Ин-т психологии им. Л.С. Выготского Рос. гос. гуманитарного ун-та. – М., 2012. – 227 с.

### *Авторефераты*

Берлявский Л.Г. Власть и отечественная наука : формирование государственной политики (1917–1941 гг.) : автореф. дис. ... д-ра ист. наук / Берлявский Леонид Гариевич. – Ростов н/Д, 2010. – 46 с.

## *Стандарты*

ГОСТ Р 51141–98. Делопроизводство и архивное дело. Термины и определения. – Введ. 01.01.99. – М. : Госстандарт России : Изд-во стандартов, 1998. – III, 7 с.

ГОСТ 7.60–2003. Издания. Основные виды. Термины и определения. – Взамен ГОСТ 7.60–90 ; введ. 01.07.2004. – Минск : Межгос. совет по стандартизации, метрологии и сертификации ; М. : Изд-во стандартов, cop. 2004. – IV,35 с. – (Система стандартов по информации, библиотечному и издательскому делу).

## *Примеры библиографического описания составной части документа*

### *…из сборников*

Иванов С.А. Жития св. Анина и их историческая ценность / С.А. Иванов // Византийский временник / Рос. акад. наук, Ин-т всеобщ. истории ; отв. ред. Г.Г. Литаврин. – М. : Наука, 2010. – Т. 63 (88). – С. 129–136.

### *… из газет*

Вислогузов В. Регионы просят налогов / Вадим Вислогузов // Коммерсант. –  $2012. - 19$  сент.  $-C. 14$ .

### *… из журналов*

Демушкин А.С. Организация работы по рассекречиванию документов / А.С. Демушкин // Делопроизводство. – 2012. – № 4 (29). – С. 56–60.

### *Примеры библиографического описания рецензий*

Пороховский А. А. Учитесь управлять в XXI веке / А. А. Пороховский // США. Канада : экономика, политика, культура. – 2012. – № 1. – С. 103–106. – Рец. на кн. : Управление современной компанией / под ред. Б. Мильнера, Ф. Лииса. – М. : ИНФРА-М, 2012. – XVII, 585 с.

### *Примеры библиографического описания электронных ресурсов*

### *Документ в целом*

Ключевский В.О. Полное собрание сочинений [Электронный ресурс] / В.О. Ключевский. – Электрон. дан. – М. : МЦФ : ИДДК, cop.2000. – 1 электрон. опт. диск (CD-ROM). – (Классика. История России).

Лукина М.М. СМИ в пространстве Интернета [Электронный ресурс] : учеб. пособие / М.М. Лукина, И.Д. Фомичева. – Электрон. дан. – М. : Изд-во Моск. ун-та, 2010. – 87 с. – Режим доступа: [http://www.journ.msu.ru/downloads/smi-](http://www.journ.msu.ru/downloads/smi%1f_internet.pdf) [\\_internet.pdf](http://www.journ.msu.ru/downloads/smi%1f_internet.pdf)

#### *составная часть*

Любашевский Ю. Брендинг в России / Ю. Любашевский // Маркетолог [Электронный ресурс]. – Электрон. журн. – 2012. – 21 окт. – Режим доступа: [http://www.marketolog.ru](http://www.marketolog.ru/)

### *Законодательные материалы*

Всеобщая декларация прав человека : принята и провозглашена Генер. Ассамблеей ООН 10 дек. 1948 г. // Рос. газ. – 1998. – 10 дек. – С. 4.

Конституция Российской Федерации : принята всенародным голосованием 12 дек. 1993 г. – М. : Юрид. лит., 1993. – 61 с.

Гражданский кодекс Российской Федерации : часть 3 // Собр. законодательства Рос. Федерации. – 2001. – № 49. – Ст. 4552.

О судебной системе Российской Федерации : федер. конституц. закон. – Офиц. изд. – М. : Юрид. лит., 1997. – 21 с.

О едином государственном экзамене : постановление Правительства Москвы от 27.01.2004 № 35-ПП // Образование в документах. – 2004. – № 3. – С. 5–6.

Налоговый кодекс Российской Федерации (часть вторая) : от 05.08.2000 № 117- ФЗ : (принят ГД ФС РФ 19.07.2000) : (ред. от 22.07.2005) : (с изм. и доп., вступающими в силу с 01.01.2006) // КонсультантПлюс. ВерсияПроф [Электронный ресурс]. – Электрон. дан. – [М., 2005].

#### **ПРИЛОЖЕНИЕ Е**

(обязательное)

#### **Пример оформления списка использованных источников**

#### **СПИСОК ИСПОЛЬЗОВАННЫХ ИСТОЧНИКОВ**

1. Конституция Российской Федерации: принята всенародным голосованием 12 дек. 1993 г. – М. : Юрид. лит., 2016. – 61 с.

2. Гражданский кодекс Российской Федерации: часть 3 // Собр. законодательства Рос. Федерации. – 2015. – № 49. – Ст. 4552.

3. Налоговый кодекс Российской Федерации (часть вторая): от 05.08.2000 № 117-ФЗ : (принят ГД ФС РФ 19.07.2000) : (ред. от 22.07.2005) : (с изм. и доп., вступающими в силу с 01.01.2006) // КонсультантПлюс. ВерсияПроф [Электронный ресурс]. – Электрон. дан. – [М., 2005].

4. О едином государственном экзамене: постановление Правительства Москвы от 27.01.2004 № 35-ПП // Образование в документах. – 2004. – № 3. – С. 5–6.

5. Вялова Л. М. Документы : cоврем. требования к оформлению : учеб.-справ. пособие / Л. М. Вялова, Л. В. Санкина, Н. В. Шатина ; Рос. гос. гуманитарный ун-т. – М. : РГГУ, 2014. – 65 с.

6. Ковалев А.А. Учебник английского языка / А.А. Ковалев, Г.Ш. Шарбатов. – Изд. 4-е. – М. : Вост. лит., 2016. – 751 с.

7. Вислогузов В. Регионы просят налогов / Вадим Вислогузов // Коммерсант. – 2015. – 19 сент. – С. 14.

8. Демушкин А.С. Организация работы по рассекречиванию документов / А.С. Демушкин // Делопроизводство. – 2017. – № 4 (29). – С. 56– 60.

9. Лукина М.М. СМИ в пространстве Интернета [Электронный ресурс] : учеб. пособие / М.М. Лукина, И.Д. Фомичева. – Электрон. дан. – М. : Изд-во Моск. ун-та, 2016. – 87 с. – Режим доступа: [http://www.journ.msu.ru/downloads/smi\\_internet.pdf](http://www.journ.msu.ru/downloads/smi%1f_internet.pdf)

### **ПРИЛОЖЕНИЕ Ж**

(обязательное)

#### **Бланк титульного листа ВКР**

АНОО ДПО «Тихоокеанская высшая школа экономики и управления»

Факультет профессиональной переподготовки и повышения квалификации

# **ВЫПУСКНАЯ КВАЛИФИКАЦИОННАЯ РАБОТА**

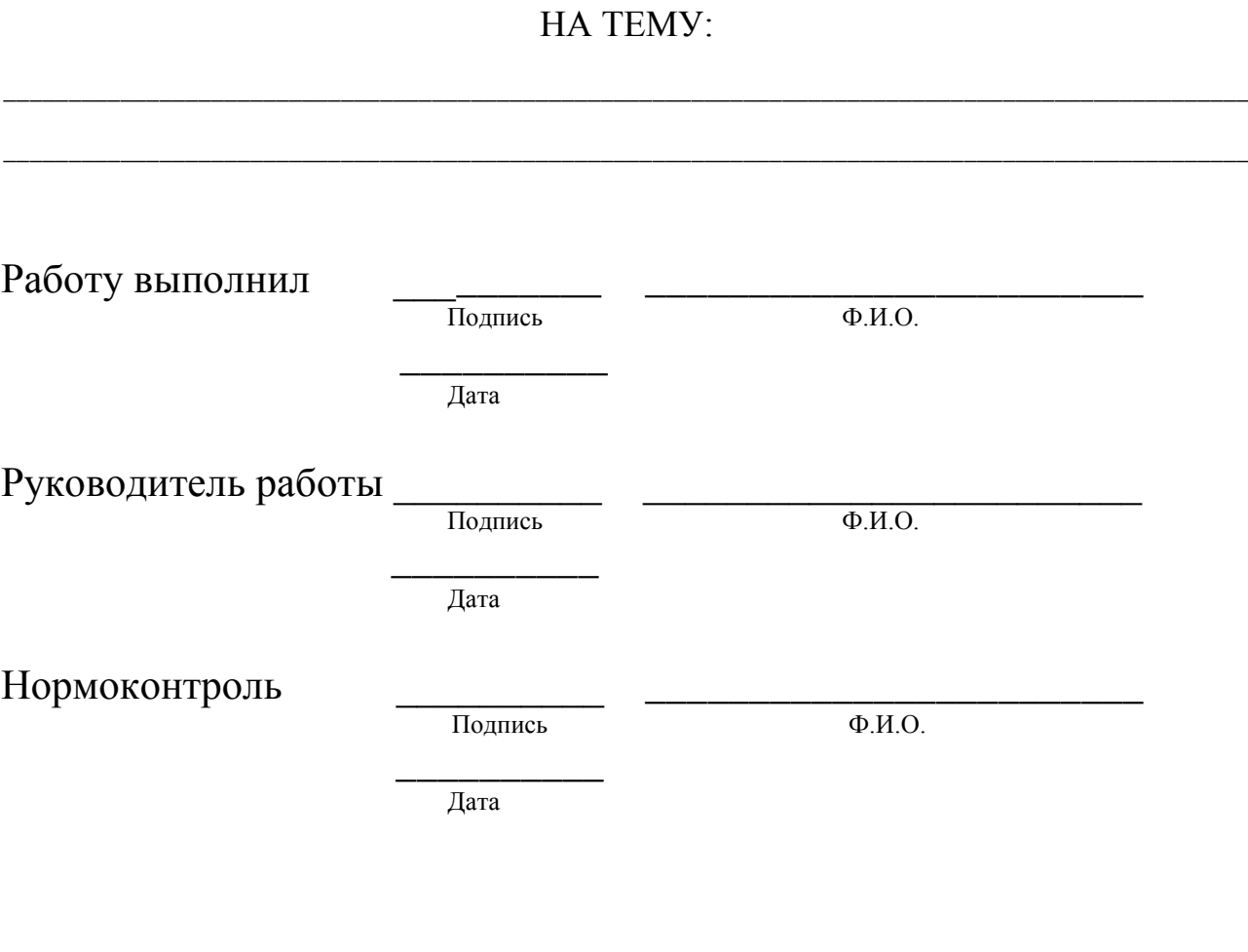

Хабаровск 20\_\_г.

### **ПРИЛОЖЕНИЕ З**

(обязательное)

### **Бланк титульного листа иллюстративного материала к ВКР**

АНОО ДПО «Тихоокеанская высшая школа экономики и управления»

Факультет профессиональной переподготовки и повышения квалификации

# **ИЛЛЮСТРАТИВНЫЙ МАТЕРИАЛ К ВЫПУСКНОЙ КВАЛИФИКАЦИОННОЙ РАБОТЕ**

НА ТЕМУ:

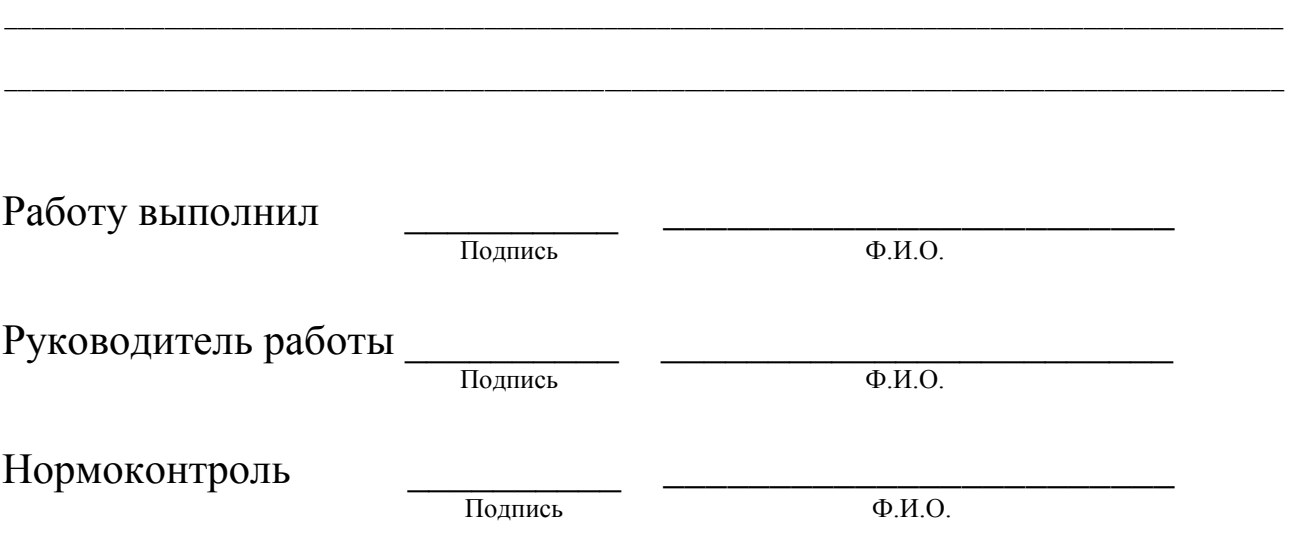